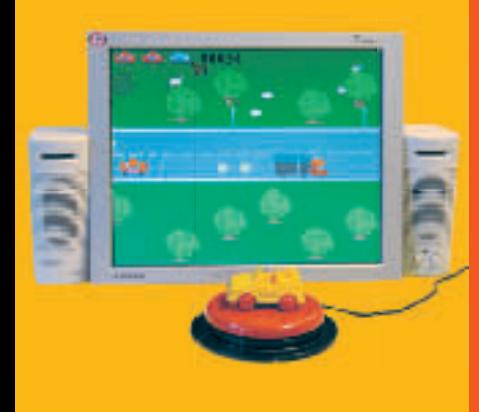

# kuntoutuksessa ja opetuksessa OPAS OPAS tietokoneohjelmista

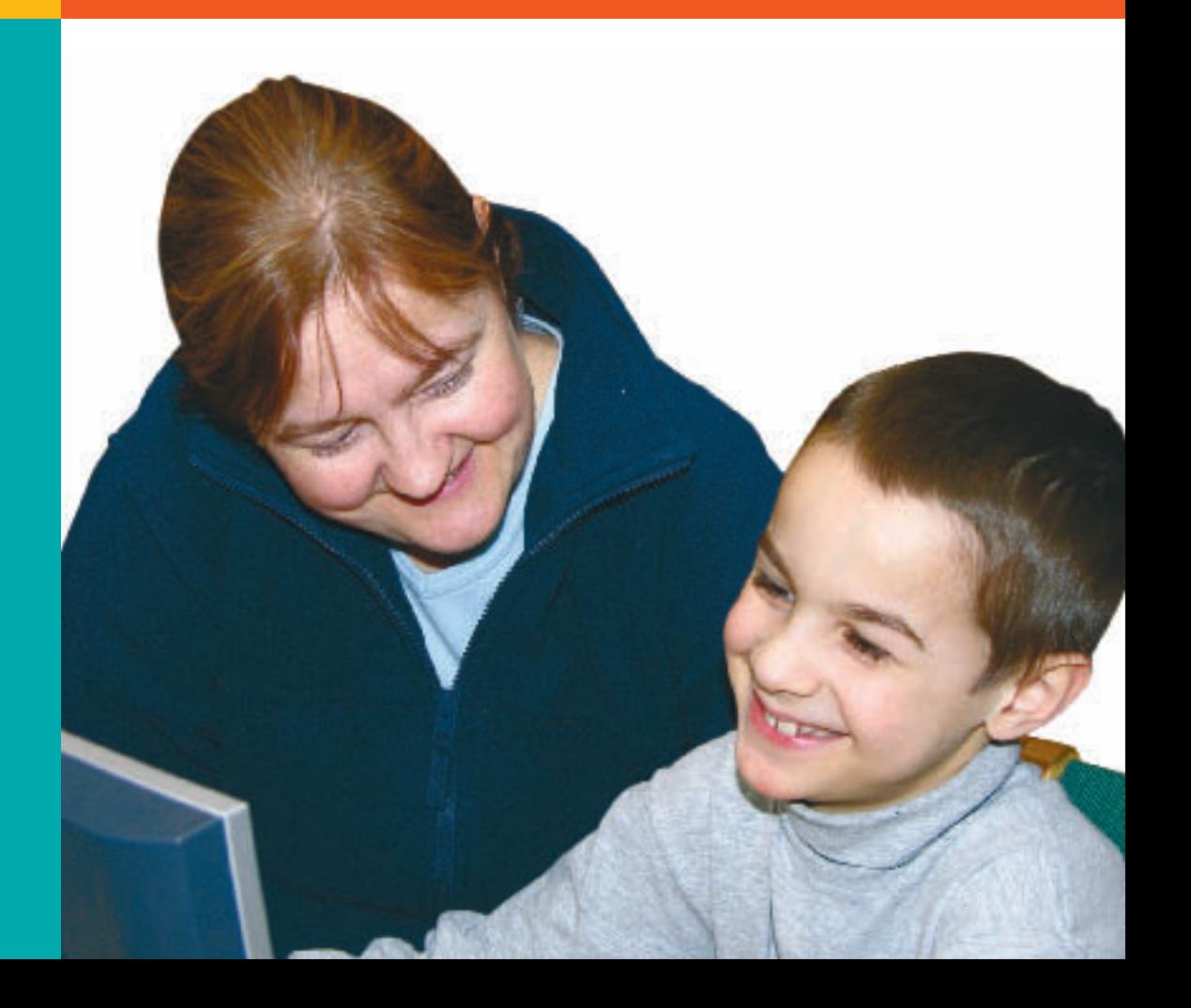

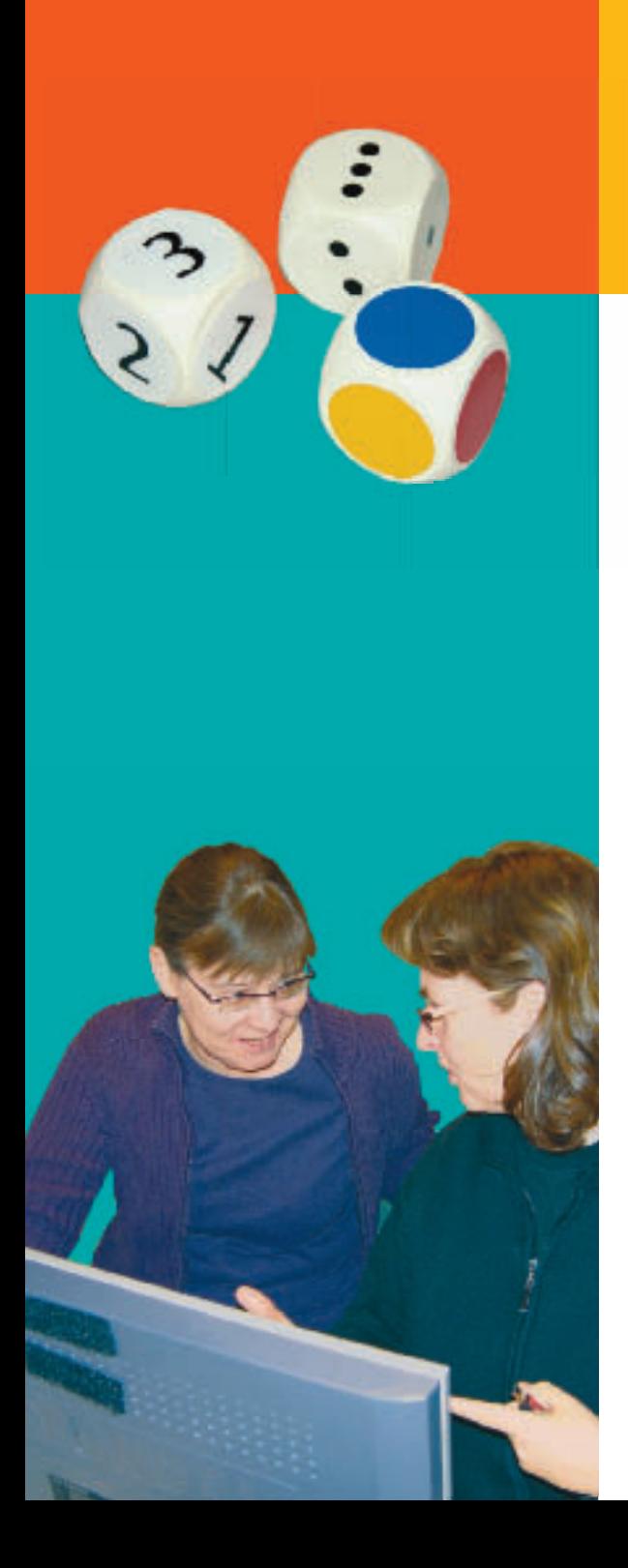

### **Sisällys**

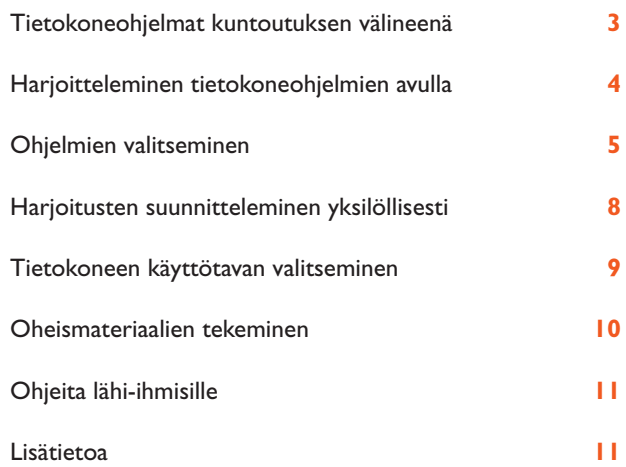

### **Tietokoneohjelmat kuntoutuksen välineenä**

Tähän oppaaseen on koottu tietoa kuntoutukseen, opetukseen ja vapaa-aikaan sopivista tietokoneohjelmista. Opas on suunnattu henkilöille, joilla itsellään tai joiden läheisellä on kehityksellisiä, vamman aiheuttamia tai oppimiseen liittyviä vaikeuksia tai jotka hyötyvät muuten tietokoneohjelmista kuntoutuksen apuvälineenä.

Oppaassa kerrotaan, mitä mahdollisuuksia ohjelmien hyödyntäminen tuo kuntoutukseen, opiskeluun ja vapaaaikaan. Lisäksi kerrotaan tekijöistä, jotka vaikuttavat ohjelmien valintaan. Oppaassa on tietoa myös siitä, miten harjoituksia ja tietokoneohjelmiin liittyviä oheismateriaaleja voidaan suunnitella yksilöllisten tarpeiden mukaan tai millaisia tietokoneen käyttötapoja voi valita, jos tavallisen hiiren tai näppäimistön käyttäminen ei ole mahdollista.

Vuorovaikutus ja yhdessäolo on tärkeää, kun tietokoneohjelmia käytetään kuntoutuksellisesti. Tämän vuoksi oppaaseen on koottu vinkkejä myös siitä, miten lähi-ihmiset

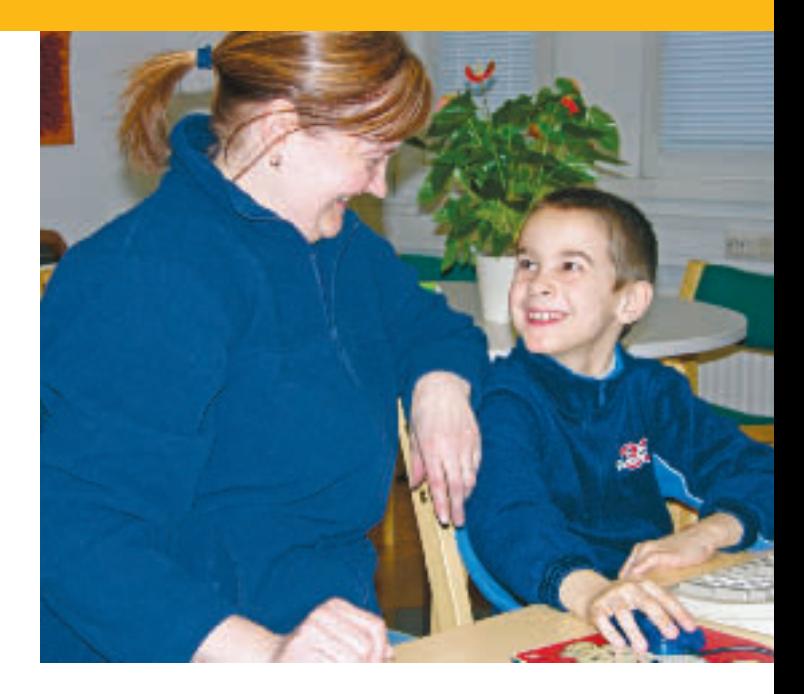

voivat tukea tietokoneohjelmien käyttöä ja tehdä yhteisistä harjoitteluhetkistä mukavia.

Tietokoneohjelmien avulla voidaan opetella uusia taitoja ja kartuttaa valmiuksia niillä alueilla, joiden oppiminen on haasteellista. Useimpia ohjelmia voi ostaa kirjakaupoista ja marketeista. Kuntoutuksen ja opetuksen tueksi on kehitetty myös erikoisohjelmia, joita myyvät apuvälineisiin erikoistuneet yritykset. Myös kirjastot lainaavat kuntoutukseen ja opetukseen soveltuvia ohjelmia.

### **Harjoitteleminen tietokoneohjelmien avulla**

Tietokoneohjelmia käyttämällä voidaan täydentää muita oppimisen tapoja. Esimerkiksi koululainen saa opetusohjelmien harjoituksista vaihtelua työkirjatehtäviinsä. Ohjelmat mahdollistavat myös harjoituksen toistamisen yhä uudelleen yksilöllisen tarpeen mukaan. Vaikean tai uuden asian harjoittelu sujuu tietokoneohjelmien avulla motivoivalla tavalla. Hyvät ohjelmat ovat sisällöltään monipuolisia ja yllätyksellisiä.

Tietokoneen avulla on mahdollista tehdä asioita, joiden kokeminen muuten on hankalaa. Esimerkiksi liikuntarajoitteinen henkilö voi pelata "noppapelejä" liikuttamalla pelinappulaa hiiren tai painikkeen avulla. Hän voi myös lukea itsenäisesti tietokoneohjelmassa olevaa kirjaa vaihtamalla sivua painiketta painamalla. Samaan tapaan voidaan selata omia tietokoneelle tallennettuja kuvia, videoita ja nauhoituksia yhtä painiketta painamalla. Tietokoneohjelmat mahdollistavat monelle liikuntarajoitteiselle henkilölle monipuolisemman ja kokemusrikkaamman vapaa-ajan. Esimerkiksi erilaisten tietokonepelien pelaaminen (mm. rallipeli, tikan heitto) ja internetissä liikkuminen onnistuu painikkeen avulla.

Useimmiten kuntouttavien ohjelmien käyttäjä hyötyy toisen henkilön, kuten isän tai äidin, mukanaolosta. Tehtäviä on mukava tehdä vuorotellen "pelaamalla" ja samaa harjoitusta voi toistaa niin kauan, että taito on opittu. Harjoitusten vaikeusaste on muutettavissa yksilöllisen edistymisen mukaan. Joskus on kuitenkin parempi harjoitella yksin. Esimerkiksi murrosikäinen nuori tai vammautunut aikuinen voi haluta harjoitella vaikeaa asiaa rauhassa. Taitojen vahvistuttua on mukava näyttää toisille uutta osaamista.

*Painike korvaa yhden toiminnon näppäimistöltä (enter, välilyönti)*

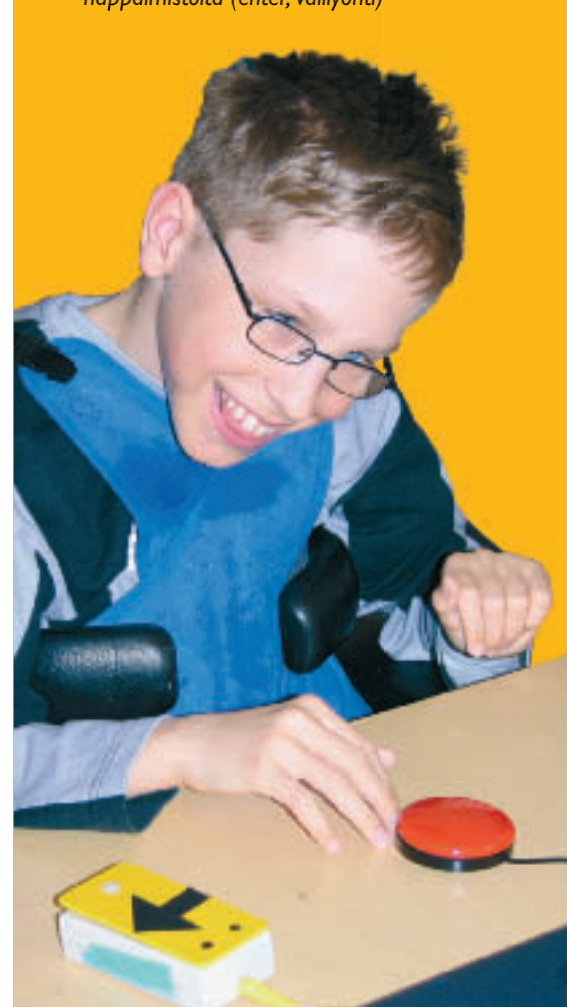

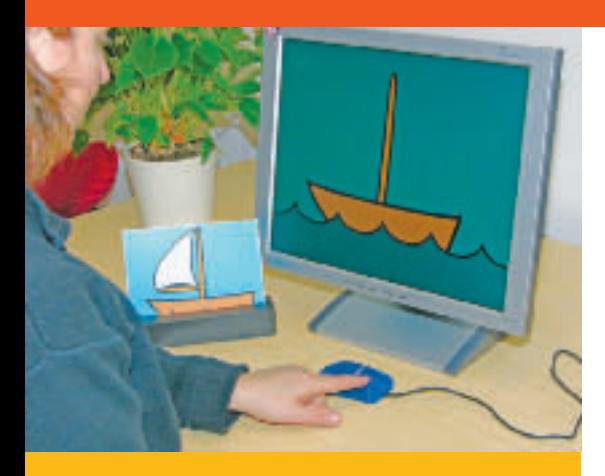

*Rakenna kuva valmiiksi klikkaamalla hiirtä.*

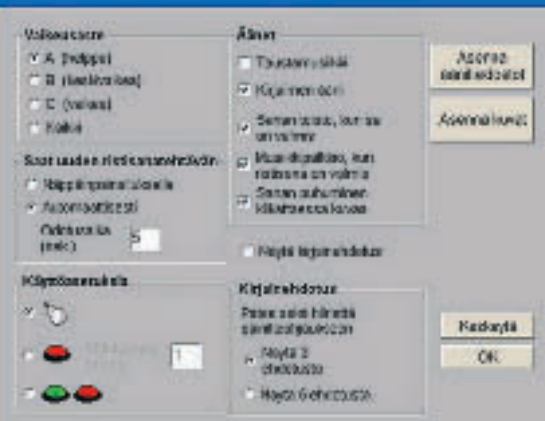

*Asetuksista voidaan säätää ohjelma vastaamaan harjoittelijan taitoja ja tavoitteita.*

### **Ohjelmien valitseminen**

On tärkeää, että harjoittelussa käytettävä tietokoneohjelma valitaan huolella. Ohjelmaa valittaessa otetaan huomioon henkilön ikä, kehitystaso, oppimisen haasteet, vahvuudet sekä henkilöä motivoivat asiat. Tavoitteena on löytää kullekin henkilölle vaikeustasoltaan sopivia ja motivoivia harjoituksia.

Henkilön mahdolliset erityisvaikeudet ja -tarpeet on myös hyvä huomioida. Esimerkiksi ohjelmien äänet, värit ja liikkeet voivat olla käyttäjälle liian voimakkaita ja ärsyttäviä. Toisaalta henkilö, jolla on aistivammoja tai hahmotusvaikeuksia, saattaa tarvita voimakkaita ärsykkeitä. Hyvissä ohjelmissa onkin mahdollista muunnella näitä ominaisuuksia ohjelman asetuksissa.

Ohjelmia valittaessa on tärkeää kuunnella harjoittelijan mielipidettä. Mieluisa ohjelma kannustaa harjoitteluun. Muiden ihmisten mielipiteet ja reaktiot vaikuttavat myös siihen, miten harjoittelija suhtautuu harjoitusohjelmaansa. Kannustaminen on tärkeää!

Seuraavaksi esitellään kuntouttavia tietokoneohjelmia sen mukaan, minkä taidon harjoitteluun niistä on eniten hyötyä:

**Syy–seuraus -ohjelmat** sopivat pienille lapsille sekä varhaisessa kehitysvaiheessa oleville, liikunta- ja / tai kehitysvammaisille lapsille ja aikuisille. Syy–seuraus -ohjelman kautta ohjelman käyttäjä saa kokemuksia oman toiminnan vaikutuksesta asioihin. Harjoitellessaan henkilö saa hiiren klikkaamisen tai painikkeen painamisen seurauksena aikaan tapahtuman tietokoneen näytöllä näkyvässä kuvassa. Syy– seuraus -suhteen oppiminen tietokoneohjelmien avulla on monelle ensiaskel muuhun oppimiseen.

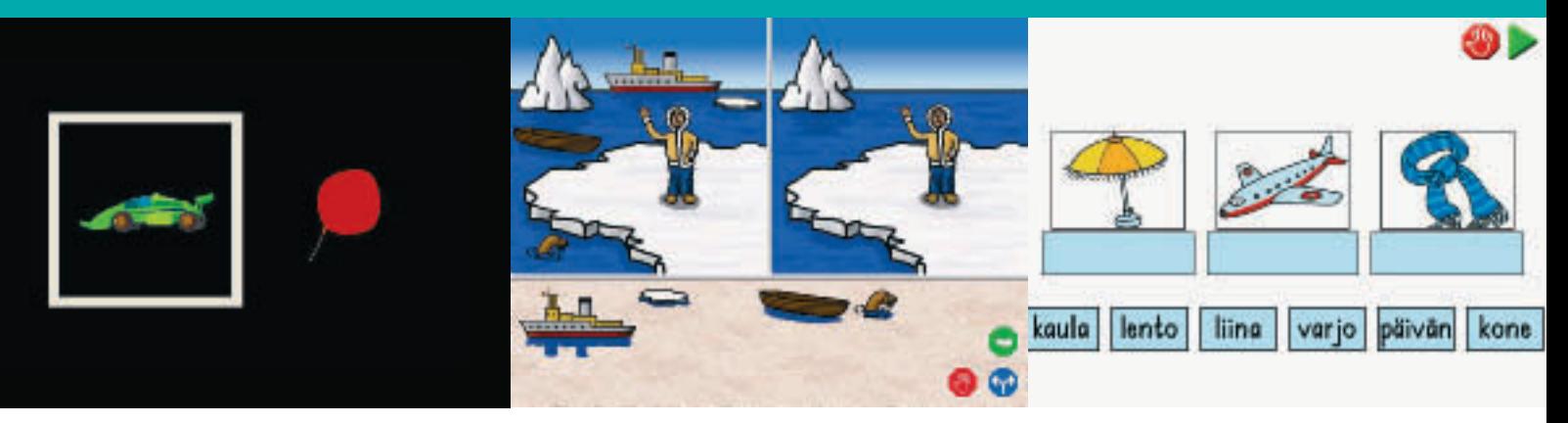

*Kumpi laitetaan liikkeelle? Rakenna oikea yhdyssana*

*Tee kuvista samannäköiset*

**Valintaa harjoittavien ohjelmien** kautta ohjelman käyttäjä saa omia kokemuksia valitsemisesta ja asioihin vaikuttamisesta. Pienet lapset tai varhaisella kehitystasolla toimivat henkilöt saattavat tarvita tukea ja harjoittelumahdollisuuksia tällä alueella. Harjoittelu aloitetaan valinnasta kahden vaihtoehdon välillä. Vain oman tietoisen toiminnan kautta voidaan esimerkiksi päästä ohjelmassa haluttuun osioon.

**Visuaalisen hahmottamisen harjoitusohjelmia** voidaan hyödyntää, kun halutaan kehittää näönvaraisen tiedon hahmottamiseen ja ymmärtämiseen liittyviä taitoja ja valmiuksia.

**Auditiivisen hahmottamisen har-**

**joitusohjelmat** kehittävät kuullun tiedon hahmottamiseen ja ymmärtämiseen liittyviä taitoja ja valmiuksia. Tällaisia harjoituksia ovat mm. erilaisten äänien erotteluun liittyvät tai kuulomuistia harjoittavat tehtävät. Joissakin ohjelmissa voidaan harjoitella kuultujen lauseiden kielellisen merkityksen ymmärtämistä. Harjoituksissa lausetyypit vaihtelevat lyhyistä lauseista monimutkaisia käsitteitä tai kieliopillisia rakenteita sisältäviin lauseisiin.

**Käsitteitä harjoittavilla ohjelmilla** voidaan harjoitella mm. koon, värin, sijainnin ja vastakohdan ymmärtämistä sekä monimutkaisempia käsitteitä. Harjoituksissa on mahdollista painottua joko näönvaraiseen käsitteiden ymmärtämiseen tai käsitteiden ymmärtämiseen kielellisen ohjeen perusteella.

**Luki-ohjelmat** jaetaan luki-valmiuksia tukeviin ohjelmiin sekä varsinaisiin lukemista ja kirjoittamista harjoittaviin ohjelmiin. Luku- ja kirjoitustaidon kehittämiseen liittyvät tehtävät jakaantuvat äänne- , tavu-, sana- ja lausetason tehtäviin. Joissakin ohjelmissa on sanelutehtäviä. Lukitaitojen harjoittelussa voidaan hyödyntää myös tietokoneelta kuuluvaa puhepalau-

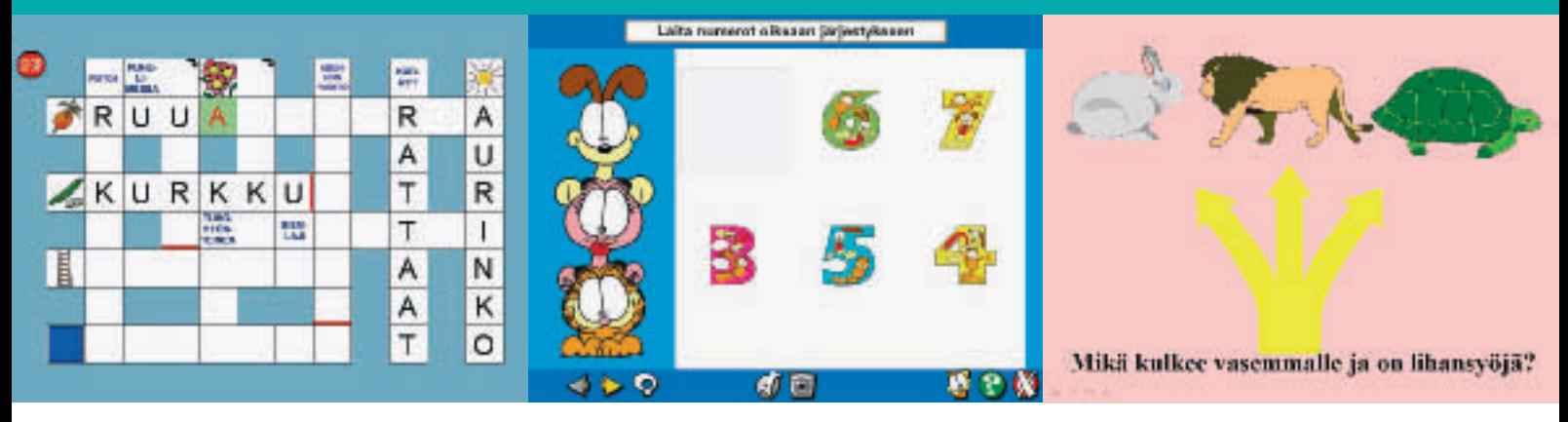

*Sanaristikon voi täyttää myös tietokoneella Laita numerot oikeaan järjestykseen*

*PowerPoint-ohjelmalla tehty harjoitus luetun ymmärtämisen harjoitteluun*

tetta, jolloin puhesynteesi lukee kirjoitetun tai valmiin tekstin.

**Matemaattisia taitoja harjoittavilla ohjelmilla** voidaan harjoitella aluksi mm. käsitteitä "ei yhtään", "vähän", "monta" ja "paljon". Tehtävissä edetään näiden käsitteiden oppimisen jälkeen numeroiden opetteluun sekä edelleen yksinkertaisiin laskutoimituksiin. Ohjelmissa voidaan harjoitella mm. yhteen-, vähennys-, kerto-, jako- ja prosenttilaskuja sekä sanallisia laskutehtäviä.

**Vieraita kieliä harjoittavat ohjelmat** tuovat vaihtelua kielten opiskeluun. Osaan suomenkielisistä harjoitusohjelmista liittyy valikko, josta on mahdollista valita ohjelman ja harjoitusten kieli. Jotkut ohjelmat voidaan asentaa tietokoneelle eri kielillä. Tällöin alun perin ehkä muuhun tarkoitukseen kehitettyä harjoitusohjelmaa voidaan hyödyntää myös vieraan kielen opiskelussa.

**Luovuutta harjoittavissa ohjelmissa** on mahdollista esimerkiksi tehdä omia piirroksia, suunnitella kuvien värityksiä, kirjoittaa tai nauhoittaa omia tarinoita sekä suunnitella kuvituksia. Ohjelmat mahdollistavat luovuuden myös esimerkiksi tilanteissa, joissa motoriset vaikeudet hankaloittavat kynän käyttämistä.

**Työkaluohjelmilla** voidaan rakentaa ja muokata harjoituksia käyttäjän kiinnostusten mukaan tai yksilöllisiin tarpeisiin ja tavoitteisiin sopiviksi. Harjoituksissa voidaan tällöin käyttää esimerkiksi harrastuksiin ja mieliasioihin liittyviä tekstejä ja kuvia sekä joissakin ohjelmissa myös videoita tai itse nauhoitettuja ääniä. Omia sovelluksia voidaan rakentaa mm. esitysgrafiikka- tai tekstinkäsittelyohjelmilla (esimerkiksi PowerPoint, Word ja Open Office). Joihinkin opetusja kuntoutusohjelmiin liittyy oma työkaluosio, jossa tehtäviä on helppoa muokata tai tehdä lisää.

### **Harjoitusten suunnitteleminen yksilöllisesti**

Ohjelman käyttäjän tarpeet vaikuttavat siihen, miten harjoitusohjelmaa sovelletaan. Sama ohjelma voi sopia monenlaiseen harjoitteluun. Siitä voi löytyä soveltamalla tehtäviä useille harjoitettaville alueille ja eri tarkoituksiin. Tietokone-

harjoitteluun saadaan monipuolisuutta ja vaihtelua myös esimerkiksi lisäämällä harjoitusten pelinomaisuutta tai liittämällä ohjelman tehtäviin esineitä, kuvia tai kirjallista materiaalia harjoittelijan yksilöllisten edellytysten mukaan.

Erikoisohjelmat auttavat henkilöitä, joilla on vaikea luki-vaikeus. Sanaennustus- ja oikolukuohjelmat helpottavat tekstin tuottamista. Puhesynteesiohjelmat puolestaan helpottavat tekstin ymmärtämistä ja oman kirjoituksen oikeakielisyyden tarkistamista.

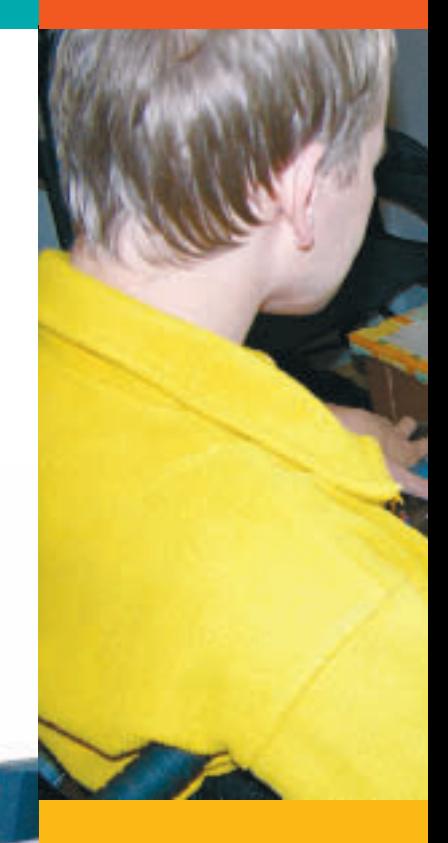

*Lapsen lempiohjelmaa voidaan käyttää luovasti esimerkiksi etsimällä siitä asioita ja keskustelemalla niistä: "Voiko käsilaukku oikeasti haukkua?", "Mikä on puskan takana?", "Minkä värinen hattu on Vilijonkalla?"* 

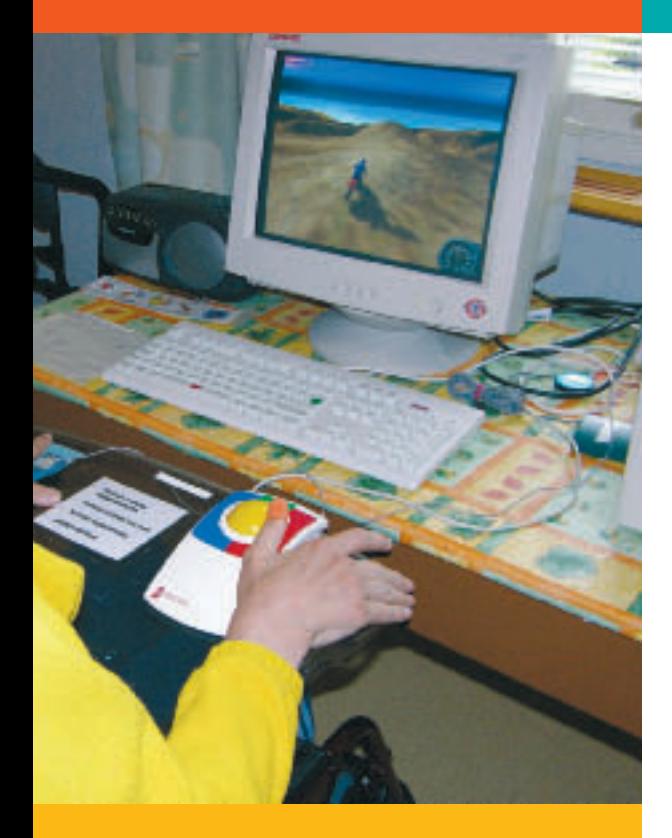

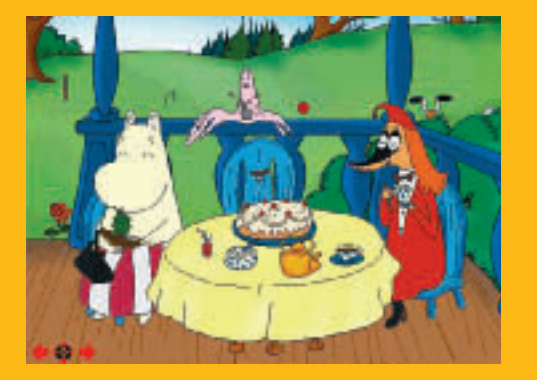

### **Tietokoneen käyttötavan valitseminen**

Tietokoneen käyttäminen vakionäppäimistöllä ja -hiirellä on vaikeaa henkilöillä, joilla on esimerkiksi liikuntarajoite. Jos tavallisen hiiren tai näppäimistön käyttäminen ei onnistu, tietokonetta on mahdollista käyttää korvaavilla ohjain- tai näppäimistöratkaisuilla. Niiden valintaan vaikuttavat tietokoneen käyttäjän valmiudet: näkö-, kuulo- ja tuntoaisti, hahmottamiskyky, liikkeiden hallintakyky, kognitiivinen kyky, muisti ja keskittyminen sekä motivaatio.

Tietokonetta voidaan ohjata esimerkiksi painikkeilla tai erityishiirel-

lä. Erityishiiriä ovat mm. pallo-, tasoja joystick-hiiri. Hiiren ja näppäimistön toiminnot on mahdollista siirtää myös yhdelle tai useammalle painikkeelle. Näppäimistöjä on eri kokoisia. Lisäksi yksilöllisiä ratkaisuja voidaan luoda kuvaruudulle ruutunäppäimistöohjelmalla tai ohjelmoitavalle kosketuslevylle. Joissain kuntoutusohjelmissa on valmiiksi huomioitu mahdollisuus käyttää ohjelmaa painikkeilla. On hyvä varmistaa ohjelman ja ohjaintavan yhteensopivuus ohjelman kannesta tai jälleenmyyjältä.

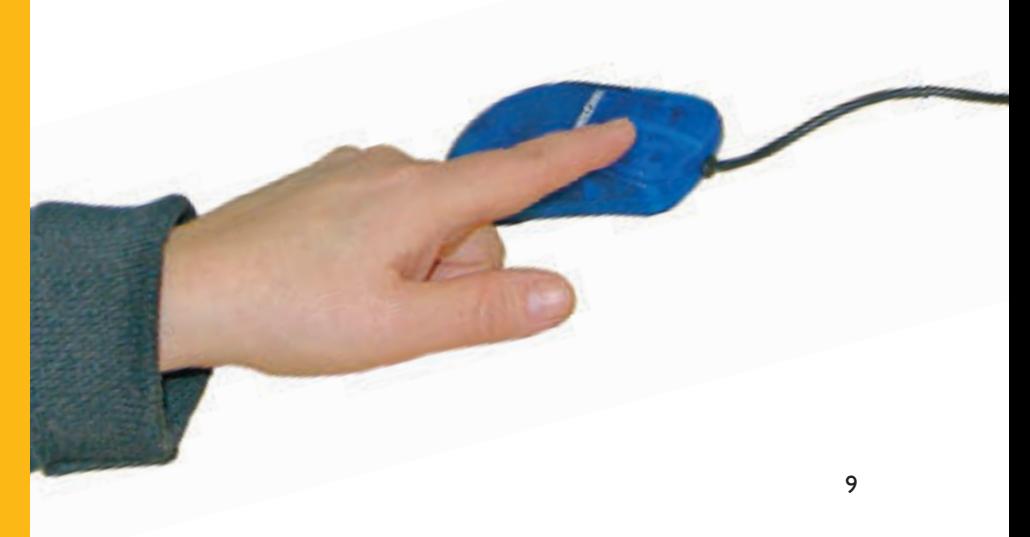

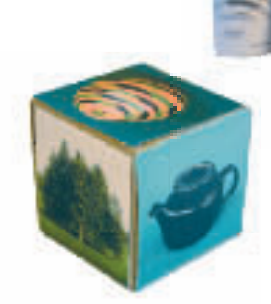

### **Oheismateriaalien tekeminen**

œ

Ohjelman oheen tehty lisämateriaali (kuvat, kortit ja kuvapohjat) laajentaa ohjelman käyttömahdollisuuksia. Niiden samanaikainen käyttö tehostaa ja tuo vaihtelua vaikean asian opiskeluun. Oheismateriaalin tekeminen yhdessä on hauskaa.

Käytössä voi olla paitsi ohjelmasta tehtyjä kuvia, myös näitä vastaavia kommunikointikuvia, valokuvia, sanakortteja sekä kirjain-, numero- ja värikortteja tai esineitä harjoittelijan yksilöllisten tarpeiden mukaan. Kuvilla voidaan ohjata esimerkiksi valinnan tekemistä ja pelin toimintaa. Ne antavat myös aiheita ohjelmasta keskusteluun. Kun tulostetut kuvat laminoidaan, ne kestävät pitkään kovaakin käyttöä.

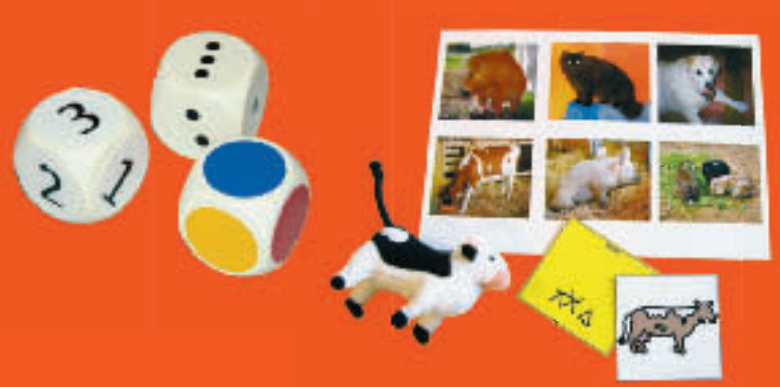

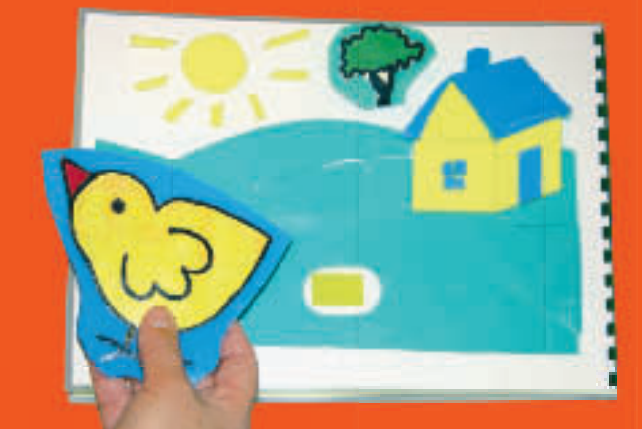

*Palapeliohjelmalla voi harjoitella myös luki-taitoja: "Mikä näistä eläimistä alkaa löytämälläsi S:llä?"*

### *Mitä tästä kuvasta löytyy?*

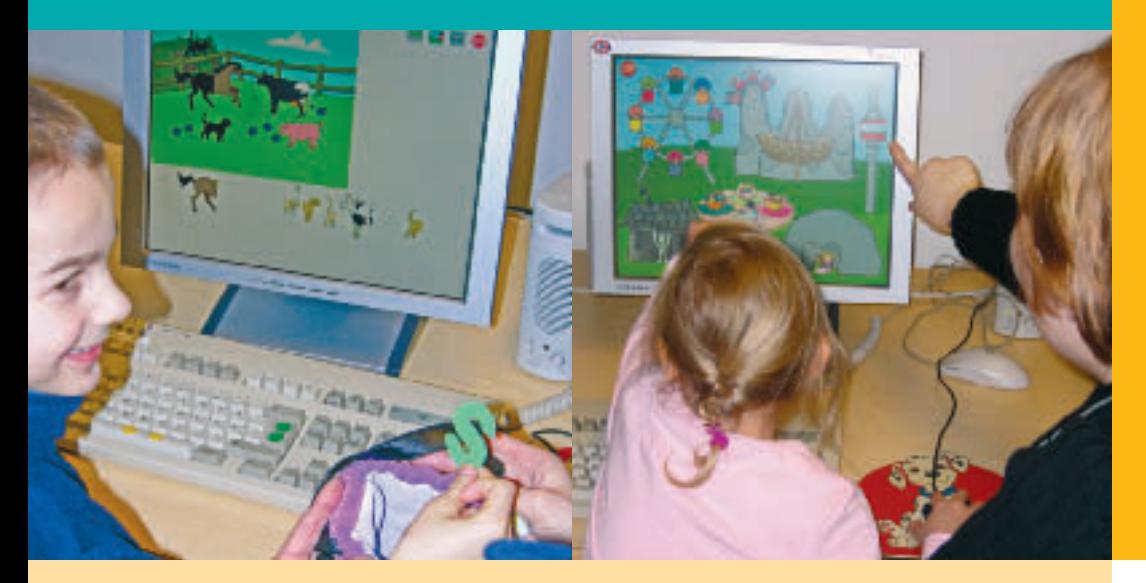

Oppaassa käytetyt ohjelmakuvat: Abracadabra, Karvinen ja numerot, Leksaksaffären, Lukimaa, Megamix, Motocross Madness, Muumit piilosilla, Oops, Palapeli, Parista Pariin, PowerPoint, Sanasta Sanaan.

### **Ohjeita lähi-ihmisille**

- aikuinen valitsee ohjelmat ja on vastuussa siitä, mitä lapset pelaavat
- perehdy ohjelmaan etukäteen
- muokkaa ohjelman asetukset harjoittelijalle sopiviksi, jos mahdollista
- valitse harjoitteluaika harjoittelijan jaksamisen mukaan
- mieti, miten juuri tämä ohjelma auttaa harjoittelijaa oppimaan ja voisiko ohjelmaa käyttää toisin tai laajemmin kuin yleensä (lapsille suunnatuista ohjelmista löytyy osioita myös aikuisten tarpeisiin)
- tee tarvittaessa kuvallinen tai kirjallinen ohje ohjelman käyttämisestä
- ota oheismateriaalia harjoitteluun ja ole kannustava pelikumppani
- oheismateriaali havainnollistaa harioittelun ideaa
- vuorotelkaa: vaihtakaa roolit ("ohjaa sinä minua")
- anna mahdollisuus oivallukseen = älä ohjaa liikaa tai anna liian valmiita vastauksia
- ota huomioon vastavuoroisuus ja yhdessä tekeminen
- anna aikaa
- älä unohda hauskuutta: oppimisen tulisi olla mukavaa ja antaa onnistumisen kokemuksia!

### **Lisätietoa**

Opas tietotekniikan mahdollisuuksiin, (www.papunet.net/yleis/ esitteet) www.papunet.net – pelejä sekä tietoa mm. ohjelmista, tietokoneen hankinnasta ja apuvälineistä www.edu.fi – opetushallituksen ylläpitämä sivusto Kirjastojen www-sivut Kustantajien ja jälleenmyyjien www-sivut

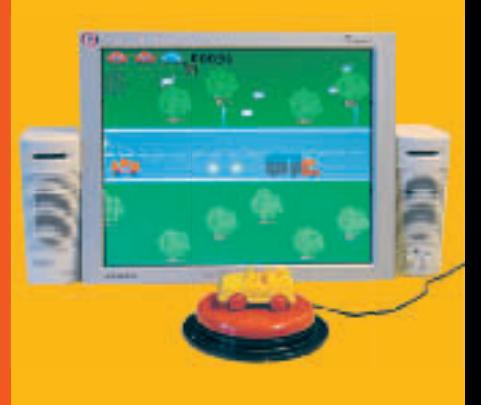

Opas on tulostettavissa osoitteessa: www.papunet.net/yleis/esitteet

## tikoteekki

Tietotekniikka- ja kommunikaatiokeskus Kehitysvammaliitto ry. Viljatie 4 B, 00700 Helsinki puh: 09 34 809 370, fax: 09 34 809 378 tikoteekki@famr.fi www.tikoteekki.fi www.kehitysvammaliitto.fi